# User manual

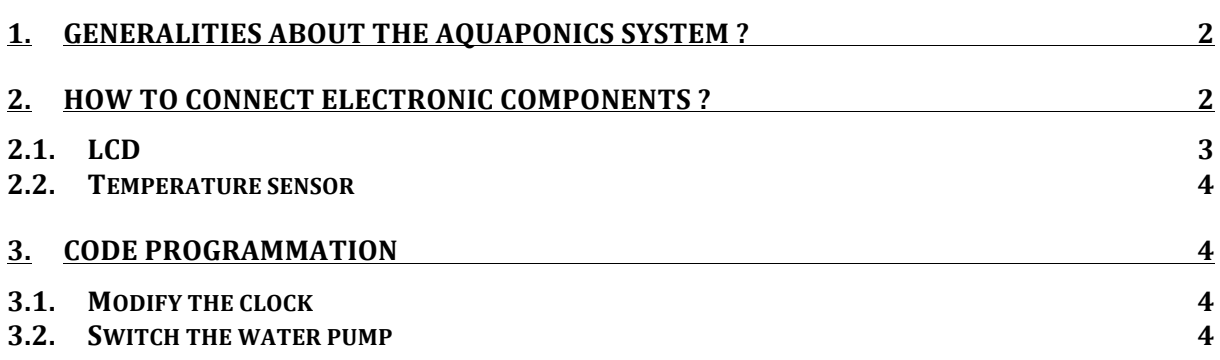

## **1. Generalities about the aquaponics system?**

As all aquarium, you must be careful with the glass and sometimes need to clean the fish tank.

# **2. How to connect electronic components ?**

Some components in the augaponics system can be changed. You can find these components in the following points:

### **2.1. LCD**

You must connect the LCD as the following picture.

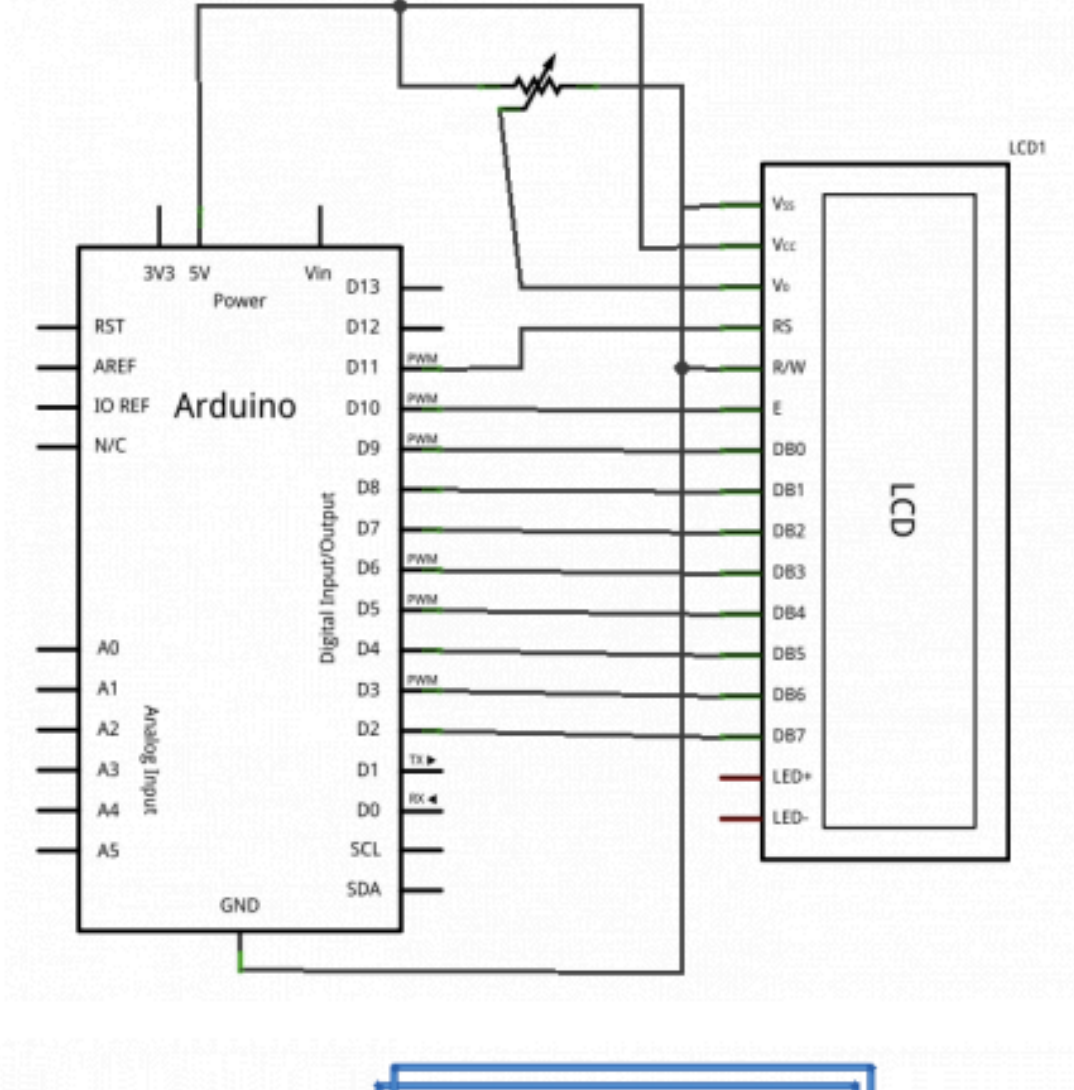

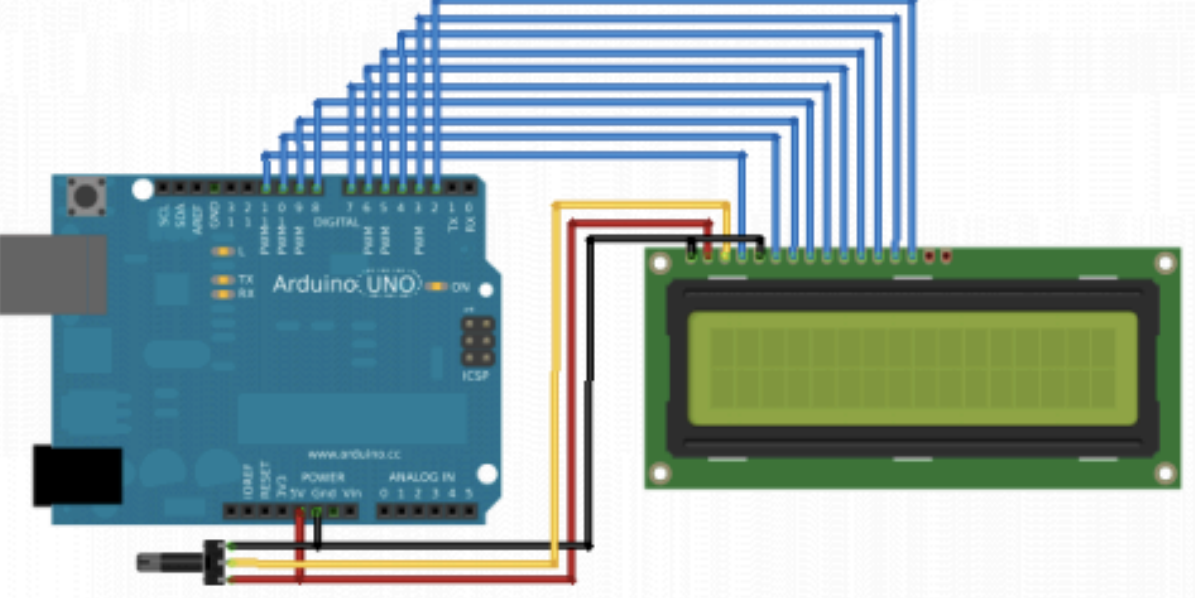

#### **2.2.Temperature sensor**

Without the phidget, the temperature sensor must be connected as the following picture but the connection to the Arduino motherboard can be different.

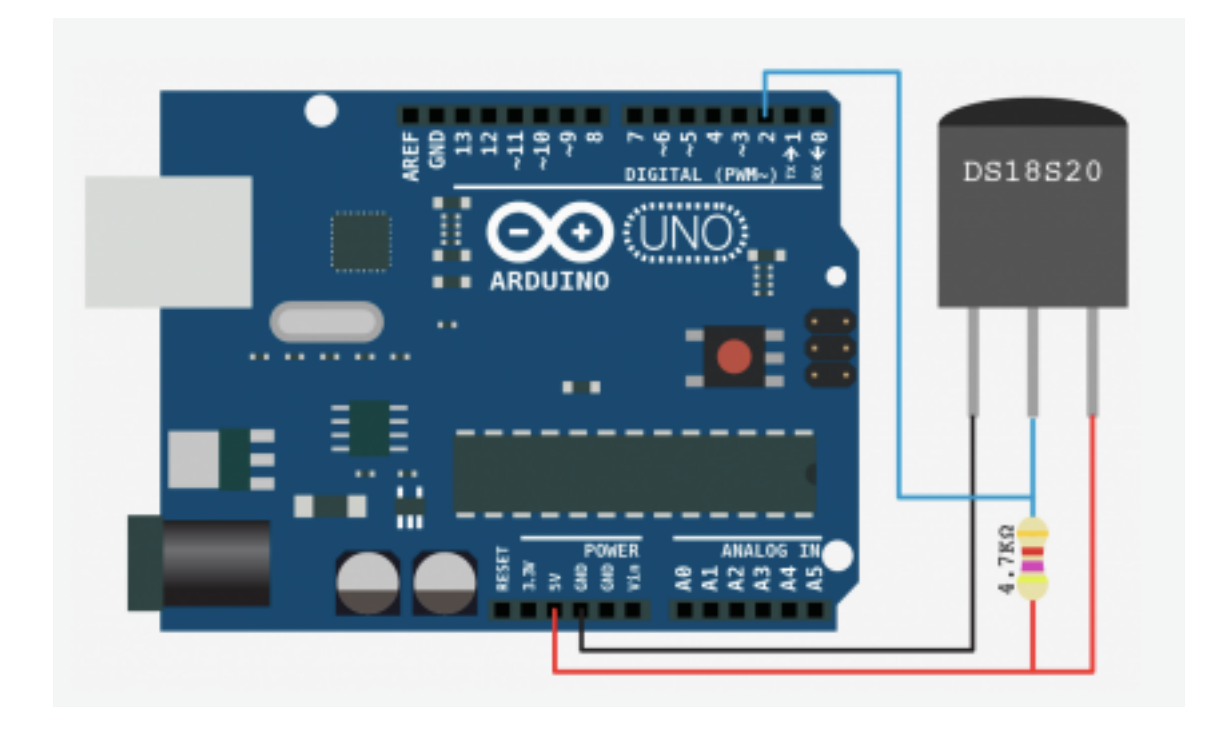

## **3. Code programmation**

#### **3.1. Modify the clock**

The clock is set at 12:00:00, if you want to modify the actual time, you need to restart the arduino board few seconds before 12a.m.

#### **3.2. Switch the water pump**

The actual code programation to switch ON and OFF the water pump is set to 5 min OFF and 10 s ON. To change the time, go to this line in the actual code programation:

//------------------- variables: --------------------------------------------- int led\_state =  $LOW$ ; // led state used to set the  $LED$ int horas =  $12$ , minutos =  $0$ , segundos =  $0$ ; char hora $[16]$ =""; unsigned long previous\_time0 = 0;  $\frac{1}{\sqrt{w}}$  //will store last time, time was up unsigned long previous\_time11 =  $0$ ; unsigned long previous\_time12 =  $0$ ; unsigned long previous\_time $2 = 0$ ;

unsigned long/\*CHANGE TIME HERE ----> \*/time\_waterpump\_OFF =  $\frac{5}{^*}$  minutes \*/; unsigned int/\*CHANGE TIME HERE ----> \*/time\_waterpump\_ON =  $10$ /\* secondes \*/; unsigned int/\*CHANGE TIME HERE ----> \*/time\_read\_Tsensor = <mark>5</mark>/\* secondes \*/;